### **How To Create A Google Ads Manager Account?**

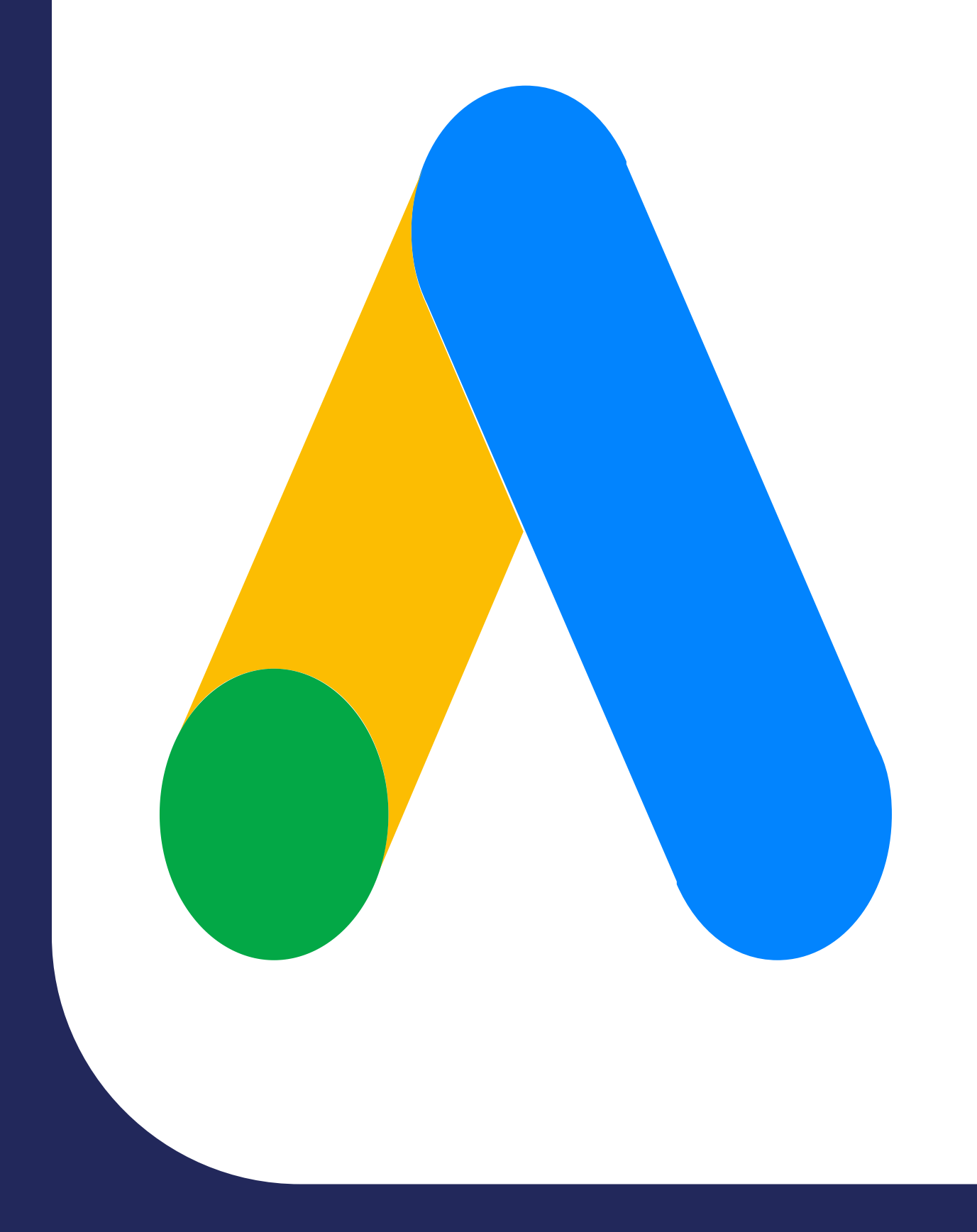

# **[clickwhize.com](https://www.clickwhize.com/how-does-mcc-google-ads-work-a-step-by-step-tutorial-for-beginners/)**

#### **How does MCC Google Ads work in terms of setup?**

**Visit The Google Ads Homepage**

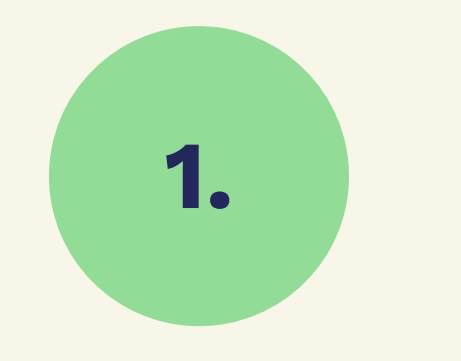

#### **Select 'Google Ads Manager Accounts'**

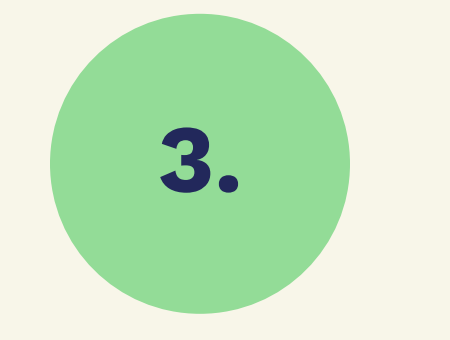

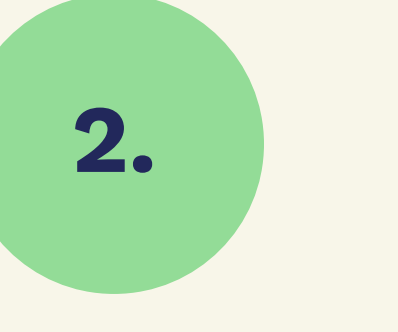

#### **3. Sign In or Create An Account**

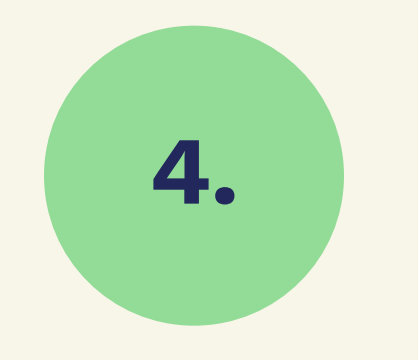

**4. Follow The Prompts**

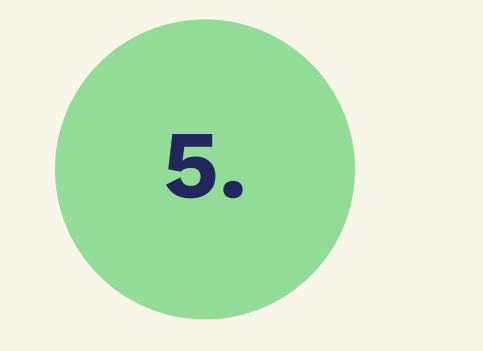

#### **5. Configure Settings**

## **SOURCE: [clickwhize.com](https://www.clickwhize.com/how-does-mcc-google-ads-work-a-step-by-step-tutorial-for-beginners/)**